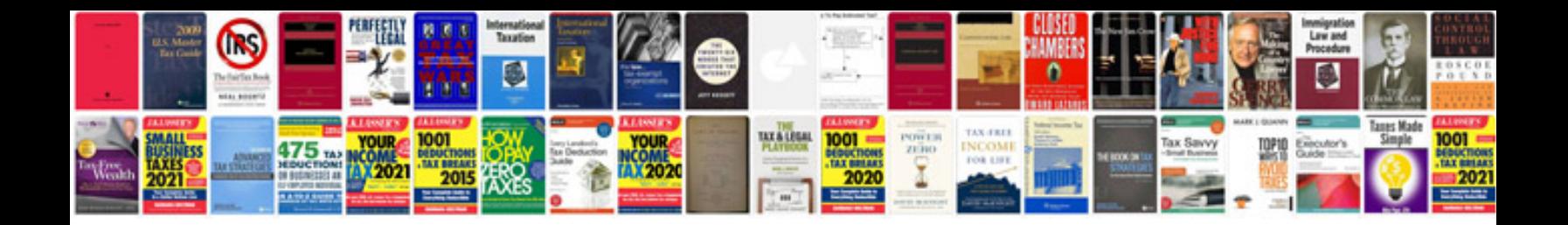

**What is doc or docx format**

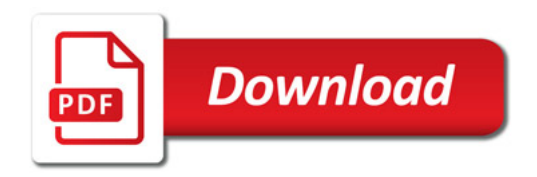

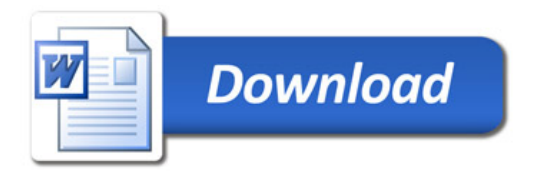